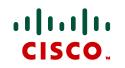

# Cisco Expressway IP Port Usage for Firewall Traversal

Cisco Expressway X8.1

D15066.01

December 2013

## **Contents: Cisco Expressway IP port usage**

Which IP ports are used with Cisco Expressway? Which IP ports need to be allowed through firewalls?

- Format of information
- Traversing firewalls
  - Administration
  - SIP calls
  - H.323 calls
- Internal
  - Administration
  - SIP calls
  - H.323 calls

### Guide to this document: format of information

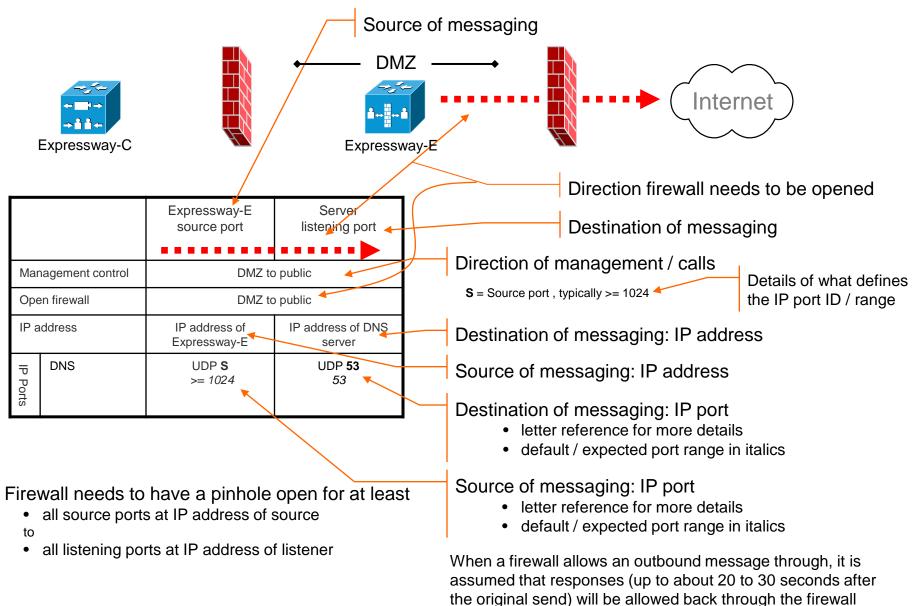

# Administration: Cisco Expressway-C

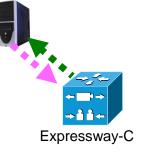

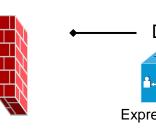

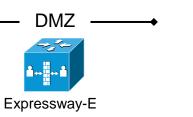

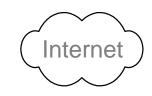

|            |                  | Management system<br>source port           | Expressway-C<br>listening port |
|------------|------------------|--------------------------------------------|--------------------------------|
| Mar        | nagement control | Private                                    | network                        |
| Оре        | en firewall      | n                                          | /a                             |
| IP address |                  | IP address of<br>management<br>computer(s) | IP address of<br>Expressway-C  |
|            | http             | TCP <b>S</b><br>>= 1024                    | TCP <b>80</b><br><i>80</i>     |
| ΙΡF        | https            | TCP <b>S</b><br>>= 1024                    | TCP <b>443</b><br><i>443</i>   |
| IP Ports   | ssh              | TCP <b>S</b><br>>= 1024                    | TCP <b>22</b><br>22            |
|            | SNMP             | UDP <b>S</b><br>>= 1024                    | UDP <b>161</b><br><i>161</i>   |

|            |                           | Management system<br>listening port        | Expressway-C<br>source port   |
|------------|---------------------------|--------------------------------------------|-------------------------------|
| Mar        | agement control           | Private                                    | network                       |
| Оре        | en firewall               | n/                                         | /a                            |
| IP address |                           | IP address of<br>management<br>computer(s) | IP address of<br>Expressway-C |
|            | NTP                       | UDP <b>123</b><br>123                      | UDP <b>123</b><br>123         |
| IP Ports   | LDAP                      | TCP <b>389</b><br>389                      | TCP <b>S</b><br>>= 1024       |
|            | http (feedback<br>to TMS) | TCP <b>80</b><br><i>80</i>                 | TCP <b>S</b><br>>= 1024       |
|            | DNS                       | UDP <b>53</b><br>53                        | UDP <b>S</b><br>>= 1024       |

**S** = Source port , typically >= 1024

#### **Administration: Cisco Expressway-E**

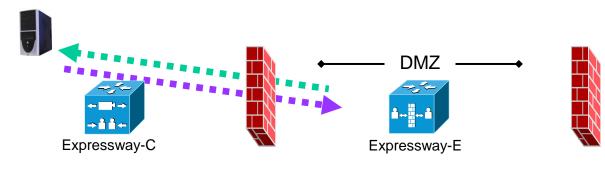

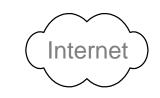

|            |                  | Management system<br>source port           | Expressway-E<br>(listening) port |
|------------|------------------|--------------------------------------------|----------------------------------|
| Mar        | nagement control | Private                                    | to DMZ                           |
| Оре        | en firewall      | Private                                    | to DMZ                           |
| IP address |                  | IP address of<br>management<br>computer(s) | IP address of<br>Expressway-E    |
|            | http             | TCP <b>S</b><br>>= 1024                    | TCP <b>80</b><br><i>80</i>       |
| IP F       | https            | TCP <b>S</b><br>>= 1024                    | TCP <b>443</b><br><i>44</i> 3    |
| IP Ports   | ssh              | TCP <b>S</b><br>>= 1024                    | TCP <b>22</b><br>22              |
|            | SNMP             | UDP <b>S</b><br>>= 1024                    | UDP <b>161</b><br>161            |

S = Source port , typically >= 1024

|            |                  | PC<br>listening port                       | Expressway-E<br>source port             |
|------------|------------------|--------------------------------------------|-----------------------------------------|
| Mar        | nagement control | DMZ to                                     | private                                 |
| Оре        | en firewall      | DMZ to                                     | private                                 |
| IP address |                  | IP address of<br>management<br>computer(s) | IP address of<br>Expressway-E           |
| _          | NTP              | UDP <b>123</b><br>123                      | UDP <b>123</b><br>123                   |
| IP Ports   | LDAP (for login) | TCP <b>389 or 636</b><br>389 or 636        | TCP <b>Ue</b><br>3 <i>0000 to</i> 35999 |
|            | Syslog           | UDP <b>514</b><br>514                      | UDP <b>Ve</b><br>30000 to 35999         |

**Ue** = Expressway TCP ephemeral port range defaults to 30000 to 35999 **Ve** = Expressway UDP ephemeral port range defaults to 30000 to 35999

Open ports only for the management methods to be used

#### Administration: Cisco Expressway-E

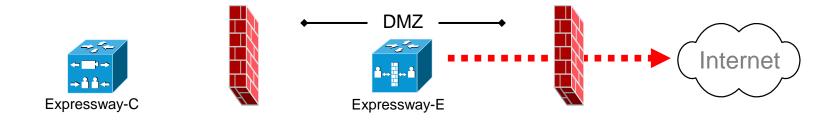

|                    |        | Expressway-E<br>source port   | Server<br>listening port    |  |
|--------------------|--------|-------------------------------|-----------------------------|--|
| Management control |        | DMZ to public                 |                             |  |
| Open firewall      |        | DMZ to public                 |                             |  |
| IP a               | ddress | IP address of<br>Expressway-E | IP address of DNS<br>Server |  |
| IP Ports           | DNS    | UDP <b>S</b><br>>= 1024       | UDP <b>53</b><br>53         |  |

**S** = Source port , typically >= 1024

#### Unified Communications : Expressway-C to Unified CM, IM&P

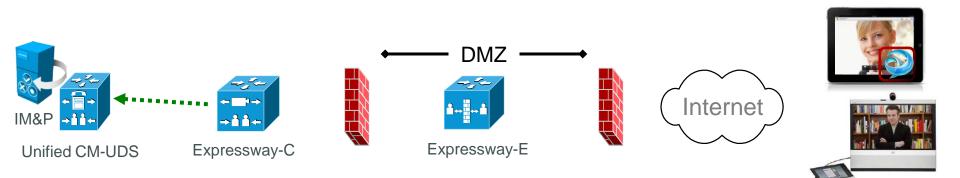

|            |                                           | Management system<br>listening port                                | Expressway-C<br>source port             |
|------------|-------------------------------------------|--------------------------------------------------------------------|-----------------------------------------|
| Mar        | agement control                           | Private                                                            | network                                 |
| Оре        | en firewall                               | n/                                                                 | /a                                      |
| IP address |                                           | IP address of<br>Unified CM, IM and<br>Presence servers<br>and CUC | IP address of<br>Expressway-C           |
|            | XMPP (IM and<br>Presence)                 | TCP 7400<br>(IM&P server)                                          | TCP <b>Ue</b><br>30000 to 35999         |
| lb b       | UDS<br>(provisioning<br>and phonebook)    | TCP 8443<br>(Unified CM server)                                    | TCP <b>Ue</b><br>3 <i>0000 to</i> 35999 |
| IP Ports   | HTTP<br>(configuration<br>file retrieval) | TCP 6970<br>(Unified CM server)                                    | TCP <b>Ue</b><br>3 <i>0000 to</i> 35999 |
|            | CUC<br>(voicemail)                        | TCP 443<br>(CUC server)                                            | TCP <b>Ue</b><br>3 <i>0000 to</i> 35999 |

**Ue** = Expressway TCP ephemeral port range defaults to 30000 – 35999

#### Unified Communications : Control (private) to Expressway (DMZ)

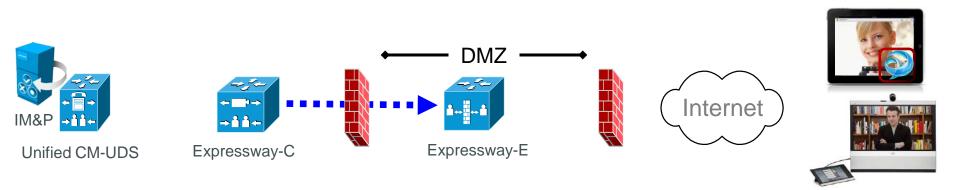

|            |                           | Expressway-C<br>source port                  | Expressway-E server<br>(listening) port      |
|------------|---------------------------|----------------------------------------------|----------------------------------------------|
| Mes        | sage direction            | Inbound and                                  | l outbound calls                             |
| Ope        | en firewall               | Privat                                       | e to DMZ                                     |
| IP address |                           | IP address of<br>Expressway-C                | IP address of<br>Expressway-E                |
|            | XMPP (IM and<br>Presence) | TCP <b>Ue</b><br>3 <i>0000 to</i> 35999      | TCP 7400                                     |
|            | SSH (HTTP/S<br>tunnels)   | TCP <b>Ue</b><br>30000 to 35999              | TCP 2222                                     |
| IP Ports   | SIP signaling             | TCP & TLS <b>A</b><br>25000 to 29999         | TCP and TLS <b>B</b><br><i>7001</i>          |
|            | SIP media                 | UDP <b>Y<sub>c</sub></b><br>36002 to 59999 * | UDP <b>Y<sub>E</sub></b><br>36000 to 36001 * |
|            | TURN server<br>control    | UDP<br>>= 1024                               | UDP<br>3478 (to 3483) <b>R</b>               |

- A = Protocols > SIP > TCP Outbound port start to end: *default* = 25000 to 29999
- **B** = Zones > Traversal Client > SIP port, typically 7001 for first traversal zone, 7002 for second etc.
- **R** = On Large VM server deployments you can configure a range of TURN request listening ports
- Ue = Expressway TCP ephemeral port range defaults to 30000 to 35999
- Y<sub>c</sub> = Local Zone > Traversal Subzone > Traversal Media port start to end (configured on Expressway-C): *default* = 36000 to 59999 \*
- Y<sub>E</sub> = Local Zone > Traversal Subzone > Traversal Media port start to end (configured on Expressway-E): *default* = 36000 to 59999 \*

#### **Unified Communications: Expressway (DMZ) to public internet**

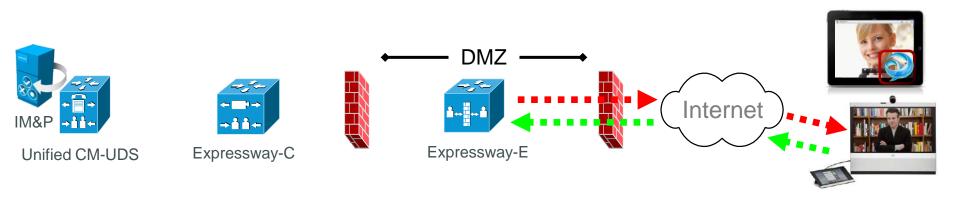

|            |                                  | Expressway-E<br>source port                  | Internet<br>endpoint server<br>(listening) port | Expressway-E<br>server (listening) port      | Internet endpoint<br>source port |
|------------|----------------------------------|----------------------------------------------|-------------------------------------------------|----------------------------------------------|----------------------------------|
| Me         | ssage direction                  | Outbound to an e<br>Intern                   | •                                               | Inbound from an<br>Interr                    |                                  |
| Ope        | en firewall                      | DMZ to In                                    | iternet                                         | Internet t                                   | o DMZ                            |
| IP address |                                  | Address of<br>Expressway-E                   | Any IP<br>address                               | Address of<br>Expressway-E                   | Any IP<br>address                |
|            | XMPP (IM and<br>Presence)        | n/a                                          | n/a                                             | TCP 5222                                     | TCP <b>S</b><br>>= 1024          |
|            | UDS (phonebook and provisioning) | n/a                                          | n/a                                             | TCP 8443                                     | TCP <b>S</b><br>>= 1024          |
| IP Ports   | TURN server<br>control / media   | n/a                                          | n/a                                             | UDP 3478 (to<br>3483) R /<br>24000 to 29999  | UDP <b>S</b><br>>= 1024          |
|            | SIP signaling                    | TLS<br>25000 to 29999                        | TLS <b>S</b><br>>= 1024                         | TLS 5061                                     | TLS <b>S</b><br>>= 1024          |
|            | SIP media                        | UDP <b>Y<sub>E</sub></b><br>36002 to 59999 * | UDP <b>N</b><br>>= 1024                         | UDP <b>Y<sub>E</sub></b><br>36002 to 59999 * | UDP <b>N</b><br>>= 1024          |

- N = Expressway waits until it receives media, then it sends its media to the IP port from which the media was received (egress port of the media from the far end non SIP-aware firewall): any port >= 1024
- **R** = On Large VM server deployments you can configure a range of TURN request listening ports
- **S** = Source port , typically >= 1024
- Y<sub>E</sub> = Local Zone > Traversal Subzone > Traversal Media port start to end (configured on Expressway-E): *default* = 36000 to 59999 \*

#### **SIP traversal call**

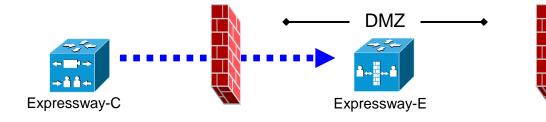

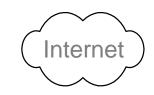

|            |                                  | Expressway-C<br>source port                  | Expressway-E<br>listening port               |
|------------|----------------------------------|----------------------------------------------|----------------------------------------------|
| Call       | direction                        | Inbound and c                                | outbound calls                               |
| Оре        | en firewall                      | Private to DMZ                               |                                              |
| IP address |                                  | IP address of<br>Expressway-C                | IP address of<br>Expressway-E                |
|            | SIP signaling                    | TCP & TLS <b>A</b><br>25000 to 29999         | TCP and TLS <b>B</b><br><i>7001</i>          |
| IP Ports   | Assent RTP<br>(traversal media)  | UDP <b>Y<sub>c</sub></b><br>36002 to 59999 * | UDP <b>Y<sub>E</sub></b><br>36000 to 36001 * |
|            | Assent RTCP<br>(traversal media) | UDP <b>Y<sub>c</sub></b><br>36002 to 59999 * | UDP <b>Y<sub>E</sub></b><br>36000 to 36001 * |

- A = Protocols > SIP > TCP Outbound port start to end: *default* = 25000 to 29999
- **B** = Zones > Traversal Client > SIP port, typically 7001 for first traversal zone, 7002 for second etc.
- Y<sub>c</sub> = Local Zone > Traversal Subzone > Traversal Media port start to end (configured on Expressway-C): *default* = 36000 to 59999 \*
- Y<sub>E</sub> = Local Zone > Traversal Subzone > Traversal Media port start to end (configured on Expressway-E): default = 36000 to 59999 \*

#### SIP call to endpoint with public IP address

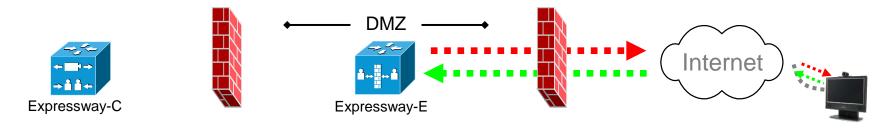

|          |               | Expressway-E<br>source port                                  | Internet endpoint<br>server (listening) port   | Expressway-E<br>listening port                                          | Internet endpoint<br>source port                                 |
|----------|---------------|--------------------------------------------------------------|------------------------------------------------|-------------------------------------------------------------------------|------------------------------------------------------------------|
| Cal      | l direction   |                                                              | Outbound to an endpoint in the<br>Internet     |                                                                         | n endpoint in the<br>rnet                                        |
| Op       | en firewall   | DMZ to                                                       | DMZ to Internet                                |                                                                         | to DMZ                                                           |
| IP a     | address       | IP address of<br>Expressway-E                                | Any IP address                                 | IP address of<br>Expressway-E                                           | Any IP address                                                   |
| IP Ports | SIP signaling | UDP <b>C</b><br>5060<br>TCP & TLS <b>A</b><br>25000 to 29999 | UDP & TCP &<br>TLS <b>F</b><br>5060 or >= 1024 | UDP: <b>C</b><br>5060<br>TCP: <b>K</b><br>5060<br>TLS: <b>L</b><br>5061 | UDP <b>G</b><br>5060 or >= 1024<br>TCP & TLS <b>H</b><br>>= 1024 |
| rts      | RTP           | UDP <b>Y<sub>E</sub></b><br>36002 to 59999 *                 | UDP <b>E</b><br>>= 1024                        | UDP <b>Y<sub>E</sub></b><br>36002 to 59999 *                            | UDP <b>E</b><br>>= 1024                                          |
|          | RTCP          | UDP <b>Y<sub>E</sub></b><br>36002 to 59999 *                 | UDP <b>E</b><br>>= 1024                        | UDP <b>Y<sub>E</sub></b><br>36002 to 59999 *                            | UDP <b>E</b><br>>= 1024                                          |

- **C** = Protocols > SIP > UDP port: *default* = 5060
- A = Protocols > SIP > TCP Outbound port start to end: default = 25000 to 29999
- **F** = IP port is defined by DNS lookup; any port >= 1024, often 5060 for UDP
- K = Protocols > SIP > TCP port: default = 5060
- L = Protocols > SIP > TLS port: default =5061
- G = any port >= 1024, often 5060 for hard endpoints
- **H** = any port >= 1024
- Y<sub>E</sub> = Local Zone > Traversal Subzone > Traversal Media port start to end (configured on Expressway-E): *default* = 36000 to 59999 \*
- **E** = Endpoint media port range; value used is specified in the SDP:
  - = any IP port above 1024
  - = 36000 to 59999 \* for another Expressway
  - = 2326 to 2385 for MXP static setting
  - = 11000 to 65000 for MXP dynamic setting

#### SIP call to endpoint behind non SIP-aware firewall

|          | Expressway-C  |                                                              | Expr                                           | DMZ                                                                     |                                        | Internet                                                                                                    |
|----------|---------------|--------------------------------------------------------------|------------------------------------------------|-------------------------------------------------------------------------|----------------------------------------|----------------------------------------------------------------------------------------------------|
|          |               | Expressway-E<br>source port                                  | Internet endpoint server (listening) port      | Expressway-E<br>listening port                                          | Internet endpoint source port          |                                                                                                    |
|          |               |                                                              |                                                | -                                                                       |                                        | <b>C</b> = Protocols > SIP > UDP port: <i>default</i> = 5                                                                                                    |
| Cal      | direction     |                                                              | endpoint behind a wall                         | Inbound from an e                                                       |                                        | A = Protocols > SIP > TCP Outbound port s<br>default = 25000 to 29999                                                                                                    |
| Op       | en firewall   | DMZ to                                                       | Internet                                       | Internet                                                                | to DMZ                                 | F = IP port is defined by DNS lookup; any p<br>1024, often 5060 for UDP                                                                                                    |
| IP a     | address       | IP address of<br>Expressway-E                                | Any IP address                                 | IP address of<br>Expressway-E                                           | Any IP address                         | <b>K</b> = Protocols > SIP > TCP port: <i>default</i> = 5<br><b>L</b> = Protocols > SIP > TLS port: <i>default</i> =50                                                                                                    |
| IP Ports | SIP signaling | UDP <b>C</b><br>5060<br>TCP & TLS <b>A</b><br>25000 to 29999 | UDP & TCP &<br>TLS <b>F</b><br>5060 or >= 1024 | UDP: <b>C</b><br>5060<br>TCP: <b>K</b><br>5060<br>TLS: <b>L</b><br>5061 | UDP, TCP &<br>TLS: <b>Q</b><br>>= 1024 | <ul> <li>Q = Egress IP port from far end non-NAT av firewall: any port &gt;= 1024</li> <li>Y<sub>E</sub> = Local Zone &gt; Traversal Subzone &gt; Tra Media port start to end (configured on Expressway-E): default = 36000 to 5999</li> <li>N = Expressway waits until it receives media sends its media to the IP port from which</li> </ul> |
| rts      | RTP           | UDP <b>Y<sub>E</sub></b><br>36002 to 59999 *                 | UDP <b>N</b><br>>= 1024                        | UDP <b>Y<sub>E</sub></b><br>36002 to 59999 *                            | UDP <b>N</b><br>>= 1024                | media was received (egress port of the r<br>the far end non SIP-aware firewall): any<br>1024                                                                                                    |
|          | RTCP          | UDP <b>Y<sub>E</sub></b><br>36002 to 59999 *                 | UDP <b>N</b><br>>= 1024                        | UDP <b>Y<sub>E</sub></b><br>36002 to 59999 *                            | UDP <b>N</b><br>>= 1024                | * The first 2 ports in the range are used for multip                                                                                                    |

# SIP – additional ports for ICE

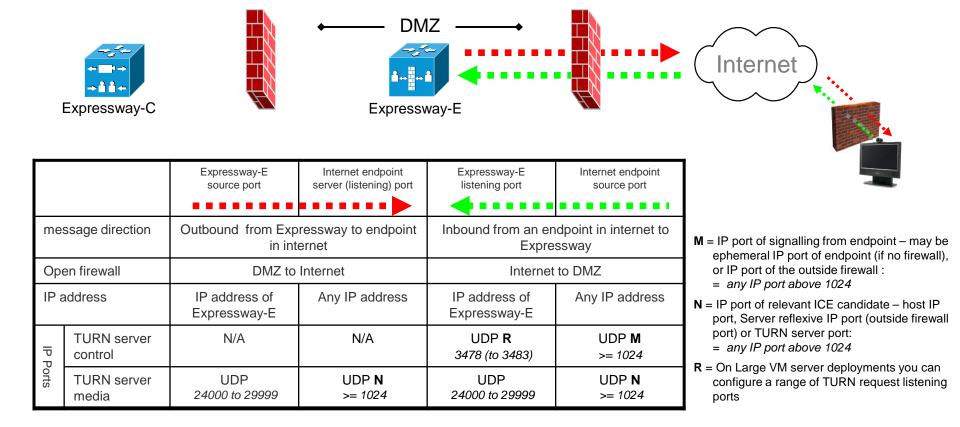

#### H.323 traversal call using Assent

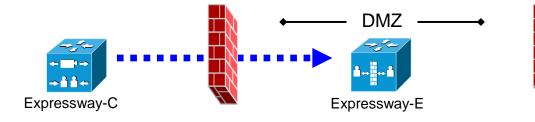

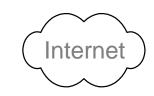

|         |                                  | Expressway-C<br>source port                  | Expressway-E<br>listening port               |
|---------|----------------------------------|----------------------------------------------|----------------------------------------------|
| Cal     | l direction                      | Inbound and o                                | outbound calls                               |
| Ope     | en firewall                      | Private                                      | to DMZ                                       |
|         |                                  | IP address of<br>Expressway-C                | IP address of<br>Expressway-E                |
|         | Initial RAS connection           | UDP<br>1719                                  | UDP <b>D</b><br>6001                         |
| _       | Q 931 / H.225<br>signaling       | TCP <b>P</b><br>15000 to 19999               | TCP <b>T</b><br>2776                         |
| P Ports | H.245                            | TCP <b>P</b><br>15000 to 19999               | TCP <b>T</b><br>2776                         |
|         | Assent RTP<br>(traversal media)  | UDP <b>Y<sub>C</sub></b><br>36002 to 59999 * | UDP <b>Y<sub>E</sub></b><br>36000 to 36001 * |
|         | Assent RTCP<br>(traversal media) | UDP <b>Y<sub>c</sub></b><br>36002 to 59999 * | UDP <b>Y<sub>E</sub></b><br>36000 to 36001 * |

- **P** = Protocols > H.323 > Gatekeeper > Call signaling port range start to end: *default* = 15000 to 19999
- D = Zones > Traversal Zone > H.323 port, typically 6001 for first traversal zone, 6002 for second etc.
- T = Traversal > Ports > H.323 Assent call signaling port: *default* = 2776
- Y<sub>c</sub> = Local Zone > Traversal Subzone > Traversal Media port start to end (configured on Expressway-C): *default* = 36000 to 59999 \*
- Y<sub>E</sub> = Local Zone > Traversal Subzone > Traversal Media port start to end (configured on Expressway-E): *default* = 36000 to 59999 \*

## H.323 traversal call using H.460.18 / 19 non-muxed media

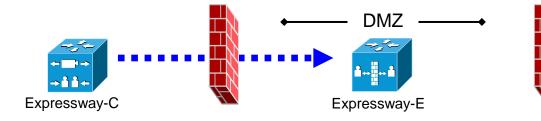

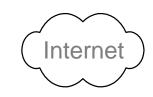

|                |                                  | Expressway-C<br>source port                  | Expressway-E<br>listening port               |  |
|----------------|----------------------------------|----------------------------------------------|----------------------------------------------|--|
| Call direction |                                  | Inbound and outbound calls                   |                                              |  |
| Open firewall  |                                  | Private to DMZ                               |                                              |  |
| IP address     |                                  | IP address of<br>Expressway-C                | IP address of<br>Expressway-E                |  |
| IP Ports       | Initial RAS connection           | UDP<br>1719                                  | UDP <b>D</b><br>6001                         |  |
|                | Q 931 / H.225<br>signaling       | TCP <b>P</b><br>15000 to 19999               | TCP <b>M</b><br>1720                         |  |
|                | H.245                            | TCP <b>P</b><br>15000 to 19999               | TCP <b>U</b><br>2777                         |  |
|                | Assent RTP<br>(traversal media)  | UDP <b>Y<sub>c</sub></b><br>36002 to 59999 * | UDP <b>Y<sub>E</sub></b><br>36002 to 59999 * |  |
|                | Assent RTCP<br>(traversal media) | UDP <b>Y<sub>c</sub></b><br>36002 to 59999 * | UDP <b>Y<sub>E</sub></b><br>36002 to 59999 * |  |

- P = Protocols > H.323 > Gatekeeper > Call signaling port range start to end: default = 15000 to 19999
- D = Zones > Traversal Zone > H.323 port, typically 6001 for first traversal zone, 6002 for second etc.
- M = Protocols > H.323 Call signaling TCP port: default = 1720
- U = Traversal > Ports > H.323 H.460.18 call signaling port: default = 2777
- Y<sub>c</sub> = Local Zone > Traversal Subzone > Traversal Media port start to end (configured on Expressway-C): *default* = 36000 to 59999 \*
- Y<sub>E</sub> = Local Zone < Traversal Subzone > Traversal Media port start to end (configured on Expressway-E) : default = 36000 to 59999 \*

## H.323 traversal call using H.460.18 / 19 multiplexed media

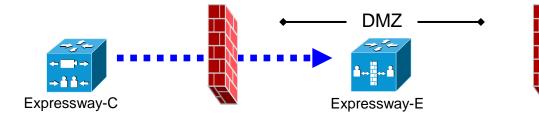

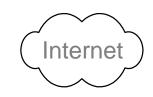

|                |                                  | Expressway-C<br>source port                  | Expressway-E<br>listening port               |  |
|----------------|----------------------------------|----------------------------------------------|----------------------------------------------|--|
| Call direction |                                  | Inbound and outbound calls                   |                                              |  |
| Open firewall  |                                  | Private to DMZ                               |                                              |  |
| IP address     |                                  | IP address of<br>Expressway-C                | IP address of<br>Expressway-E                |  |
| IP Ports       | Initial RAS connection           | UDP<br>1719                                  | UDP <b>D</b><br>6001                         |  |
|                | Q 931 / H.225<br>signaling       | TCP <b>P</b><br>15000 to 19999               | TCP <b>M</b><br><i>1720</i>                  |  |
|                | H.245                            | TCP <b>P</b><br>15000 to 19999               | TCP <b>U</b><br>2777                         |  |
|                | Assent RTP<br>(traversal media)  | UDP <b>Y<sub>c</sub></b><br>36002 to 59999 * | UDP <b>Y<sub>E</sub></b><br>36000 to 36001 * |  |
|                | Assent RTCP<br>(traversal media) | UDP <b>Y<sub>c</sub></b><br>36002 to 59999 * | UDP <b>Y<sub>E</sub></b><br>36000 to 36001 * |  |

- **P** = Protocols > H.323 > Gatekeeper > Call signaling port range start to end: default = 15000 to 19999
- D = Zones > Traversal Zone > H.323 port, typically 6001 for first traversal zone, 6002 for second etc.
- M = Protocols > H.323 Call signaling TCP port: default = 1720
- U = Traversal > Ports > H.323 H.460.18 call signaling port: *default* = 2777
- Y<sub>c</sub> = Local Zone > Traversal Subzone > Traversal Media port start to end (configured on Expressway-C): *default* = 36000 to 59999 \*
- Y<sub>E</sub> = Local Zone < Traversal Subzone > Traversal Media port start to end (configured on Expressway-E) : default = 36000 to 59999 \*

# H.323 call with a non-registered endpoint with public IP

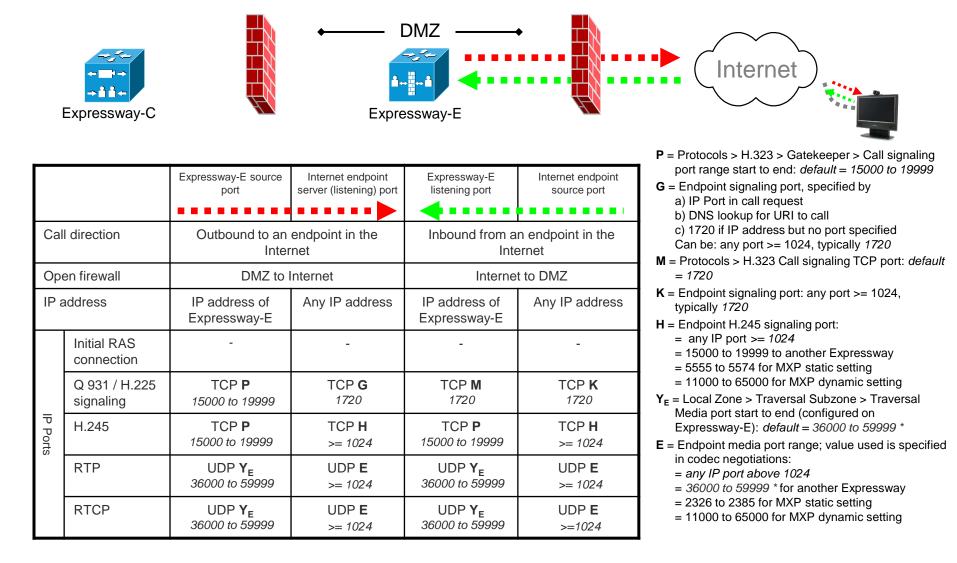

#### **SIP: internal**

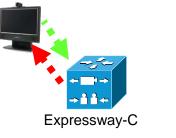

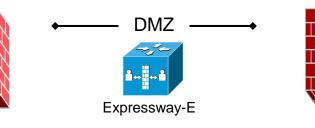

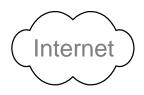

|                |               | Expressway-C<br>source port                                  | Endpoint<br>listening port                     | Expressway-C<br>listening port                                          | Endpoint<br>source port                                          |
|----------------|---------------|--------------------------------------------------------------|------------------------------------------------|-------------------------------------------------------------------------|------------------------------------------------------------------|
| Call direction |               | Expressway-C to endpoint                                     |                                                | Endpoint to Expressway-C                                                |                                                                  |
| Open firewall  |               | n/a                                                          |                                                | n/a                                                                     |                                                                  |
| IP address     |               | IP address of<br>Expressway-C                                | IP address<br>of endpoint                      | IP address of<br>Expressway-C                                           | IP address<br>of endpoint                                        |
| IP Ports       | SIP signaling | UDP <b>C</b><br>5060<br>TCP & TLS <b>A</b><br>25000 to 29999 | UDP & TCP &<br>TLS <b>F</b><br>5060 or >= 1024 | UDP: <b>C</b><br>5060<br>TCP: <b>K</b><br>5060<br>TLS: <b>L</b><br>5061 | UDP <b>G</b><br>5060 or >= 1024<br>TCP & TLS <b>H</b><br>>= 1024 |
|                | RTP           | UDP <b>Y<sub>c</sub></b><br>36002 to 59999 *                 | UDP <b>E</b><br>>= 1024                        | UDP <b>Y<sub>c</sub></b><br>36002 to 59999 *                            | UDP <b>E</b><br>>= 1024                                          |
|                | RTCP          | UDP <b>Y<sub>C</sub></b><br>36002 to 59999 *                 | UDP <b>E</b><br>>= 1024                        | UDP <b>Y<sub>C</sub></b><br>36002 to 59999 *                            | UDP <b>E</b><br>>=1024                                           |

- **C** = Protocols > SIP > UDP port: *default* = 5060
- A = Protocols > SIP > TCP Outbound port start to end: default = 25000 to 29999
- **F** = IP port is defined by DNS lookup; any port >= 1024, often 5060 for UDP
- K = Protocols > SIP > TCP port: default = 5060
- L = Protocols > SIP > TLS port: *default* =5061
- **G** = any port >= 1024, often 5060 for hard endpoints
- **H** = any port >= *1024*
- Y<sub>c</sub> = Local Zone > Traversal Subzone > Traversal Media port start to end (configured on Expressway-C): default = 36000 to 59999 \*
- **E** = Endpoint media port range; value used is specified in the SDP:
  - = any IP port above 1024
  - = 36000 to 59999 \* for another Expressway
  - = 2326 to 2385 for MXP static setting
  - = 11000 to 65000 for MXP dynamic setting

#### H.323: internal

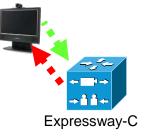

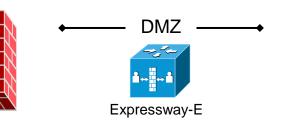

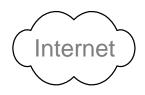

|                |                            | Expressway-C<br>source port                  | Endpoint<br>listening port   | Expressway-C<br>listening port               | Endpoint<br>source port |
|----------------|----------------------------|----------------------------------------------|------------------------------|----------------------------------------------|-------------------------|
| Call direction |                            | Expressway-C to endpoint                     |                              | Endpoint to Expressway-C                     |                         |
| Open firewall  |                            | n/a                                          |                              | n/a                                          |                         |
| IP address     |                            | IP address of<br>Expressway-C                | Any IP address               | IP address of<br>Expressway-C                | Any IP address          |
| IP Ports       | Initial RAS connection     | -                                            | -                            | UDP<br>1719                                  | UDP <b>J</b><br>1719    |
|                | Q 931 / H.225<br>signaling | TCP <b>P</b><br>15000 to 19999               | TCP <b>G</b><br><i>17</i> 20 | TCP <b>M</b><br><i>17</i> 20                 | TCP <b>K</b><br>1720    |
|                | H.245                      | TCP <b>P</b><br>15000 to 19999               | TCP <b>H</b><br>>= 1024      | TCP <b>P</b><br>15000 to 19999               | TCP <b>H</b><br>>= 1024 |
|                | RTP                        | UDP <b>Y<sub>C</sub></b><br>36002 to 59999 * | UDP <b>E</b><br>>= 1024      | UDP <b>Y<sub>c</sub></b><br>36002 to 59999 * | UDP <b>E</b><br>>= 1024 |
|                | RTCP                       | UDP <b>Y<sub>C</sub></b><br>36002 to 59999 * | UDP <b>E</b><br>>= 1024      | UDP <b>Y<sub>C</sub></b><br>36002 to 59999 * | UDP <b>E</b><br>>=1024  |

- J = Endpoint RAS source port, typically 1719
- **P** = Protocols > H.323 > Gatekeeper > Call signaling port range start to end: *default* = 15000 to 19999
- **G** = Endpoint signaling port, any port >= 1024, typically *1720*
- **M** = Protocols > H.323 Call signaling TCP port: *default* = 1720
- **K** = Endpoint signaling port: any port >= 1024, typically *1720*
- **H** = Endpoint H.245 signaling port:
  - = any IP port >= 1024
  - = 15000 to 19999 to another Expressway
  - = 5555 to 5574 for MXP static setting
  - = 11000 to 65000 for MXP dynamic setting
- Y<sub>c</sub> = Local Zone > Traversal Subzone > Traversal Media port start to end (configured on Expressway-C): *default* = 36000 to 59999 \*
- **E** = Endpoint media port range; value used is specified in codec negotiations:
  - = any IP port above 1024
  - = 36000 to 59999 \* for another Expressway
  - = 2326 to 2385 for MXP static setting
  - = 11000 to 65000 for MXP dynamic setting

# **SIP B2BUA and Microsoft Lync**

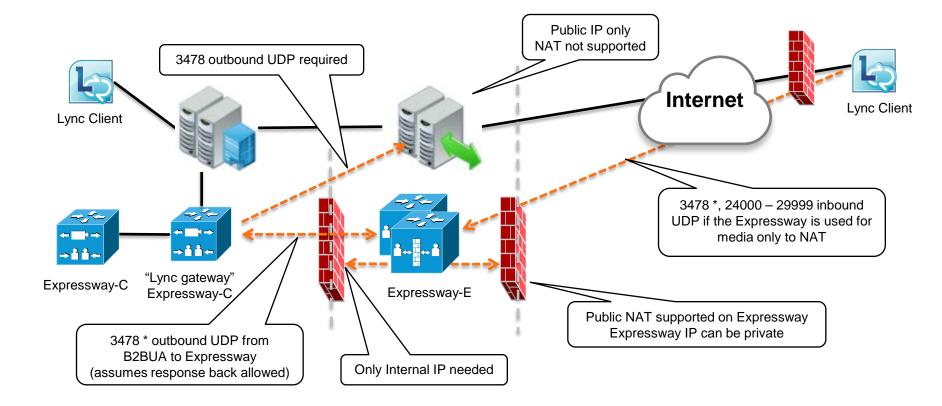

\* On Large Expressway VM server deployments you can configure a range of TURN request listening ports (*3478 to 3483*).

THE SPECIFICATIONS AND INFORMATION REGARDING THE PRODUCTS IN THIS MANUAL ARE SUBJECT TO CHANGE WITHOUT NOTICE. ALL STATEMENTS, INFORMATION, AND RECOMMENDATIONS IN THIS MANUAL ARE BELIEVED TO BE ACCURATE BUT ARE PRESENTED WITHOUT WARRANTY OF ANY KIND, EXPRESS OR IMPLIED. USERS MUST TAKE FULL RESPONSIBILITY FOR THEIR APPLICATION OF ANY PRODUCTS.

THE SOFTWARE LICENSE AND LIMITED WARRANTY FOR THE ACCOMPANYING PRODUCT ARE SET FORTH IN THE INFORMATION PACKET THAT SHIPPED WITH THE PRODUCT AND ARE INCORPORATED HEREIN BY THIS REFERENCE. IF YOU ARE UNABLE TO LOCATE THE SOFTWARE LICENSE OR LIMITED WARRANTY, CONTACT YOUR CISCO REPRESENTATIVE FOR A COPY.

The Cisco implementation of TCP header compression is an adaptation of a program developed by the University of California, Berkeley (UCB) as part of UCB's public domain version of the UNIX operating system. All rights reserved. Copyright © 1981, Regents of the University of California.

NOTWITHSTANDING ANY OTHER WARRANTY HEREIN, ALL DOCUMENT FILES AND SOFTWARE OF THESE SUPPLIERS ARE PROVIDED "AS IS" WITH ALL FAULTS. CISCO AND THE ABOVE-NAMED SUPPLIERS DISCLAIM ALL WARRANTIES, EXPRESSED OR IMPLIED, INCLUDING, WITHOUT LIMITATION, THOSE OF MERCHANTABILITY, FITNESS FOR A PARTICULAR PURPOSE AND NONINFRINGEMENT OR ARISING FROM A COURSE OF DEALING, USAGE, OR TRADE PRACTICE.

IN NO EVENT SHALL CISCO OR ITS SUPPLIERS BE LIABLE FOR ANY INDIRECT, SPECIAL, CONSEQUENTIAL, OR INCIDENTAL DAMAGES, INCLUDING, WITHOUT LIMITATION, LOST PROFITS OR LOSS OR DAMAGE TO DATA ARISING OUT OF THE USE OR INABILITY TO USE THIS MANUAL, EVEN IF CISCO OR ITS SUPPLIERS HAVE BEEN ADVISED OF THE POSSIBILITY OF SUCH DAMAGES.

Cisco and the Cisco Logo are trademarks of Cisco Systems, Inc. and/or its affiliates in the U.S. and other countries. A listing of Cisco's trademarks can be found at www.cisco.com/go/trademarks. Third party trademarks mentioned are the property of their respective owners. The use of the word partner does not imply a partnership relationship between Cisco and any other company. (1005R)

Any Internet Protocol (IP) addresses and phone numbers used in this document are not intended to be actual addresses and phone numbers. Any examples, command display output, network topology diagrams, and other figures included in the document are shown for illustrative purposes only. Any use of actual IP addresses or phone numbers in illustrative content is unintentional and coincidental.

© 2013 Cisco Systems, Inc. All rights reserved.